# Лабораторна робота 1 **Генератор синусоідального сигналу**

## **1 Мета:**

Мета − одержати знання і практичний досвід в розробці генераторів синусоідальних сигналів для сучасних спеціалізованих ЕОМ, щоб одержати досвід програмування і відлагоджування на мові VHDL.

## **2 Теоретичні відомості**

Цифровий генератор синусоідального сигналу широко використовуться в ЦОС-застосуваннях як джерело синусоідального, косинусоідального сигналу для частотного перетворення, дискретного перетворення Фур′є, в радіоприймачах, радарах, мобільних телефонах і т.і.

Наступні алгоритми таких генераторів широко використовуться:

- обчислення функції синусоіди;
- генератори на основі таблиці;
- алгоритми генерації;
- комбіновані алгоритми.

Обчислення синусоідальної функції - звичайний спосіб генерації синусоідального сигналу в ПЕОМ і інших програмно керованих ЕОМ. Тут для цієї мети звичайно використовується відповідна команда сопроцесора з плаваючою комою. В спеціалізованому процесорі використовуються різні алгоритми апроксимації, як наприклад, ряд Тейлора, алгоритм цифра за цифрою, інтерполяції алгоритми і т.і. Наприклад, функція синусоіди і косинусоіди на інтервалі |x|<1 може бути розрахована як

$$
\sin(\pi x/2) = 1,57063x - 0,64323x^3 + 0,07271x^5,\n\cos(\pi x/2) = 0,9994 - 1,22279x^2 + 0,22399x^4,
$$
\n(1)

з похибкою, яка менша ніж 0,06%. Недолік цього способу полягає в великій складності обчислення (в прикладі вище – до 6 операцій множення і 2 додавання для синусоідальної функції). Крім того, функція визначена для кутів менше ніж π/2, і додаткові обчислення потрібні для пошуку функції в інших діапазонах. Переваги способу - широкий діапазон генерованих частот.

Генератор на основі таблиці − найпростіший і найбільш широко вживаний. Суть способу − побудувати таблицю *M* відліків синусоідальної функції, яка формує один період синусоідального сигналу. Це означає, що за адресою *i* записується значення Sі=sin(2π*i/M*). Генерація сигналу полягає в читанні відліків, адресації іх лічильником приросту адреси. Приріст  $k=1,2,...,M/2$  такого лічильника пропорційний частоті  $f = kf_N/M$ , результуючого синусоідального сигналу, де *fS* −частота виборки (квантування). Точність як вихідного синусоідального сигналу так і його встановленої частоти залежать від об′єму таблиці *M* і розрядності відліків Sі*.* 

Алгоритм генерації генерує синусоїдальний сигнал, використовуючи деякі основні залежності трансцендентних функцій. Він звичайно реалізується як вирішення деякого дифференційного рівняння. Наприклад, наступне дифференційне рівняння, апроксимоване як різницеве рівняння

$$
y(i) = 2\cos(b)y(i-1) - 1 \cdot y(i-2), \quad i=0,1,\dots,\tag{2}
$$

моделює рекурсивний цифровий фільтр другого порядку на границі режимів підсилення і насичення. Такий алгоритм генерує синусоідальний сигнал при початкових умовах

$$
y(-1) = -\sin(b); \ y(-2) = -\sin(2b); \tag{3}
$$

або косинусоідальний сигнал при умовах

$$
y(-1)=\cos(b); y(-2)=\cos(2b);
$$

з частотою  $f = bf_s/(2\pi)$  Гц. Теоретично рівняння (2) представляє собою стабільний генератор синусоідального сигналу, тобто він працює без згасання і обмеження вихідного сигналу, якщо добуток  $1 \cdot y(i-2)$  дорівнює точно множенню на 1 [1], що звичайно можна одержати без складнощів. Але коеффіцієнти синусоіди і косинусоіди повинні округлятись при машинному представленні в такий спосіб, щоб відлік вихідної синусоіди для нульового кута строго дорівнював нулю, тобто

$$
y(0) = 2\cos(b)(-\sin(b)) - (-\sin(2b)) = 0.
$$
 (4)

На Рис.1 показана структура потоків даних, яка вирішує рівняння (2).

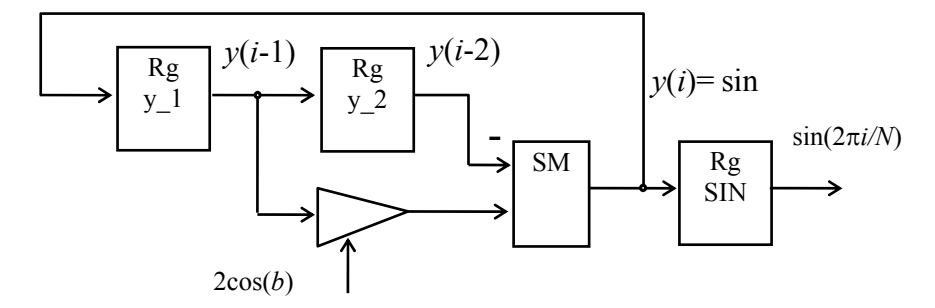

Рис.1. Структура для реалізації рівняння (2)

Ця структура може бути описана наступною VHDL-програмою.

```
library IEEE;
use IEEE.std logic 1164.all;
entity SINE GEN
       port (CLK: in STD LOGIC;
               RESET: in STD LOGIC;
               SIN: out integer range -2^{**}15 to 2^{**}15-1);
end SINE GEN;
architecture SIMPLE of SINE GEN is
signal y_1, y_2: integer range -2**15 2**15-1;
constant sinb: integer :=-286;
constant sin2b: integer :=-572;
constant cosb: integer := 32767;
begin
        process(CLK, RESET)
       variable SINE: integer;
               beain
               if RESET ='1' then
                      y \neq 1 < = sinb;
                       y_2 \leq -\sin 2b;
                       SIN < = 0;
               elsif CLK='1' and CLK'event then
                       SINE GEN:=2* \cosh *y 1/2**15y 2 < = y 1;
                      y 1 < = SINE;
                       SIN<=SINE;
               end if;
       end process;
end SIMPLE:
```
Синусоідальна функція так само, як і звичайний сигнал має бути представленою в діапазоні від −1.0 до 1.0. Але в VHDL сигнали представляться як цілі числа або бітові вектори. Тому в цій моделі всі значення необхідно масштабувати з коеффіцієнтом 2<sup>-15</sup>. Початкові значення сигналів y1, y2 і констант cosb = 215cos(*b*) для різних частот показані в наступній таблиці 1.

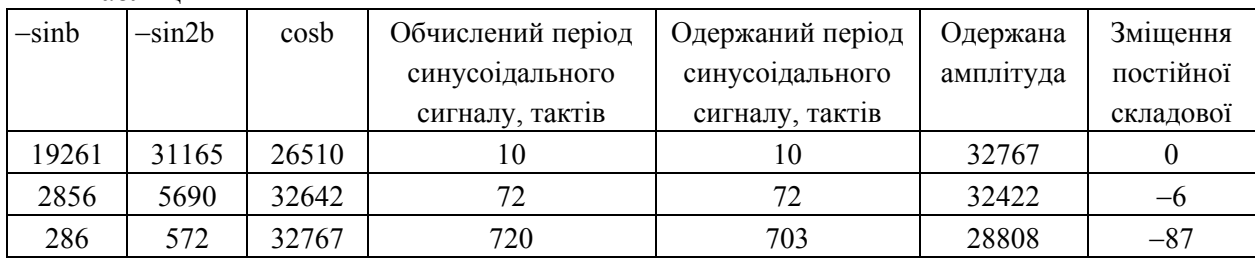

Таблиця 1

Цей генератор доволі простий. Він часто використовуться для генерації сигналу однієї частоти. Недоліки цього генератора :

−невеликий діапазон зміни частоти, яка обмежена розрядністю даних і формулою (4);

− амплітуда сигналу різна для різних частот, і присутнє деяке зміщення (постійна складова, див. таблицю 1);

− для множини частот коеффіцієнти повинні бути обчислені і/або запам′ятовані;

− дуже висока (>0,13*f*<sub>S</sub>) і занадто низька (<0,001*f*<sub>S</sub>) частоти не можуть генеруватися без великих похибок.

Інша схема генерації − на основі широко відомих тригонометричних формул:

$$
\sin(x+y) = \sin x \cos y + \cos x \sin y;
$$
  
\n
$$
\cos(x+y) = \cos x \cos y - \sin x \sin y.
$$
 (5)

Тут sin*x,* cos*x* − це відліки генерованих сигналів, *y* <sup>−</sup> кут, на який відрізняються сусідні відліки, тобто цей кут представляє задану частоту.

Недолік цього алгоритму полягає в його нестабільності через неточне представлення і обчислення синусоідального і косинусоідального відліків. Це означає що

 $\sin^2 x + \cos^2 x \neq 1$  i  $\sin^2 y + \cos^2 y \neq 1$ 

через похибки усікання результатів (2). Цей недолік може бути мінімізований додаванням деякої нелінійності в цю схему, яка буде зменшувати або збільшувати амплітуду сигналу за законом зворотнього зв′язку.

В комбінованих алгоритмах використовється суперпозиція перелічених вище алгоритмів. Наприклад, розглянемо генератор, частота якого повинна регулюватись точно. Тоді такий генератор може будуватись як два генератори , перший з них генерує синусоідальний і косинусоідальний сигнал з високою частотою, а інший − генерує низьку частоту. результуючий сигнал одержується змішуванням сигналів, використовуючи рівняння (5).

# **3.** П**риклад розробки генератора**

Розглянемо розробку генератора синусоідального сигналу, який видає синусоїдальний і косинусоідальний сигнали. Його параметри:

− частота − 0,01*f*S,

- − розмір таблиці синусоід − 16,
- діапазон аргументу синусоідальної функції в таблиці − 0 − π,
- розрядність аккумулятора фази 16 біт,
- вихідна розрядність − 16.

Структура генератора показана на Рис.2

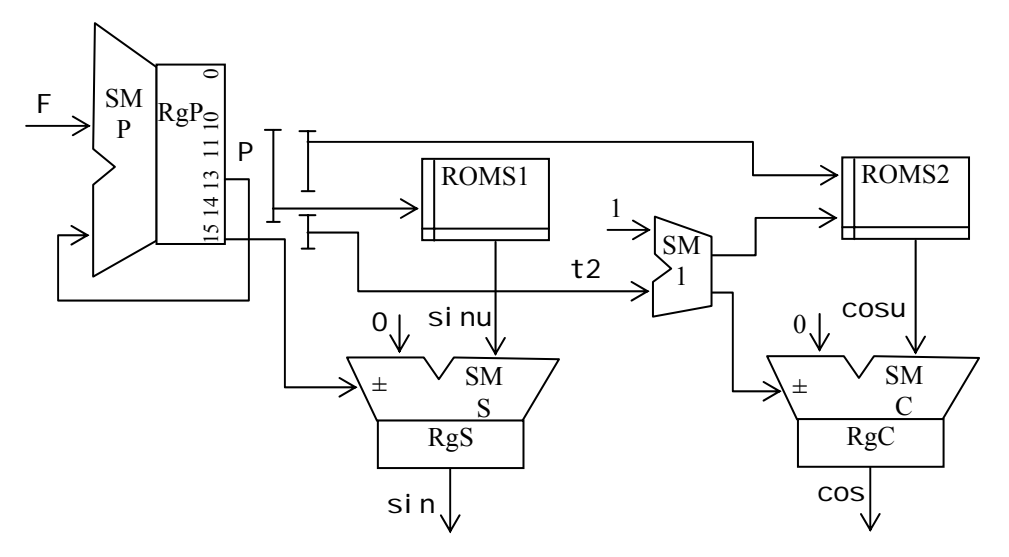

Рис.2. Генератор синусоідального сигналу

Суматор SMP з регістром RgP реалізує аккумулятор фази з приростом *F*. ПЗП ROMS1, ROMS2 зберігають половину періоду синусоідальної функції. ROMS1 адресується 5 старшими бітами RgP крім найстаршого. Тому весь період синусоідального сигналу складається з 32 відліків.

Суматор SMS інвертує код синусоїди, щоб генерувати негативне значення результуючого синусоідального сигналу. Він інвертує коли 15-й біт RgP дорівнює 1. В іншій ситуації цей суматор пропускає дані без змін.

Суматор SM1 додає 1 в 2 старших розряди коду RgP, і тому він зсуває значення фази на 90°. Цей спосіб реалізує адресацію, яка забезпечує генерацію косинусоідальної функції за допомогою таблиці синусів. Суматор SMC і ПЗП ROMS2 генерують косинусоідальну функцію. Відліки синусоіди і косинусоіди буферизуються в регістрах RgS і RgC, відповідно.

Кожен період сигналу в акумуляторі фази виникає переповнення. Щоб генерувати сигнал з частотою 0,01f<sub>S</sub>, потрібно 100 тактів синхросерії, щоб одержати переповнення. Така ситуація виникає, коли приріст фази дорівнює: *F =* ]216 /100[ = 655. Відносна похибка представлення частоти через усікання коду фази дорівнює:  $\delta_f = (2^{16}/100 - F)/F = 5.5 \cdot 10^{-4}$ .

Цей генератор описується в наступному коді.

```
library IEEE;
use IEEE.STD_LOGIC_1164.all; 
use IEEE.STD_LOGIC_ARITH.all; 
use IEEE.STD_LOGIC_signed.all; 
entity SIN_GEN 
 port(CLK : in STD_LOGIC; 
         RST : in STD_LOGIC; 
         F : in STD_LOGIC_VECTOR(15 downto 0); 
         SIN_O : out STD_LOGIC_VECTOR(15 downto 0); 
         COS_O : out STD_LOGIC_VECTOR(15 downto 0)); 
end SIN_GEN; 
architecture beh of SIN_GEN is 
 type ARR array (0 15) integer range -2**15 to 2**15-1; 
 constant SIN_TABLE:ARR:= 
        (0, 6392,12539,18204, 23170,27245,30273,32138, --таблиця синусів
        32767,32138,30273,27245, 23170,18204,12539,6392); 
 signal t:ARR:= (0,others=>0); 
 signal P,sinu,cosu:STD_LOGIC_VECTOR(15 downto 0); 
 signal t2:STD_LOGIC_VECTOR(1 downto 0); 
begin
```

```
process 
          variable j: real; 
 begin
          for i in 0 15 loop 
                 j:=real(i); 
                 t(i)<=integer(FLOOR(32767.9* SIN(MATH_2_PI*j/32.0))); 
          end loop; 
          wait; 
 end process; 
  CT_PHASE:process(CLK,RST) begin --лічильник фази
          if RST='1' then 
                 P<=X"0000"; 
          elsif CLK='1' and CLK'event then 
                P \le P + F;
          end if; 
 end process; 
  sinu<=CONV_STD_LOGIC_VECTOR(SIN_TABLE(CONV_INTEGER('0'&P(14 downto 11))),16); 
  t2<=P(15 downto 14) +1; 
  cosu<=CONV_STD_LOGIC_VECTOR(SIN_TABLE(CONV_INTEGER('0'&t2(0)&P(13 downto 11))),16); 
 process(CLK,RST) begin -- регістр з перетворенням в доповнюючий код
          if RST='1' then 
                 SIN_O<=(others=>'0'); 
                 COS_O<=(others=>'0'); 
          elsif CLK='1' and CLK'event then 
                 if P(15)='0' then
                        SIN_O = \sin u; else 
                        SIN O<=0 - sinu;
                 end if; 
                 if t2(1)='0' then
                        COS O \leq x cosu;
                 else 
                        COS_0 < 0 - cosu;
                 end if; 
          end if; 
 end process; 
end beh;
```
## 4. **Виконання лабораторної роботи**

Генератор повинен генерувати як синусоідальний, так і косинусоідальний сигнали. Амплітуда вихідного сигналу повинна бути стабільною. Генератор повиннен генерувати множину частот *f1, f2 , і f3* , які задаються 2-бітовим вхідним кодом*.* Вхідний і вихідні сигнали повинні представлятися кодами типу STD\_LOGIC.

Кожен варіант роботи має множину параметрів, які нумеруються цілими числами. Ці номери одержуються з номеру залікової книжки студента. Розглянемо 3 останні цифри  $a_2, a_1, a_0$ , номеру залікової книжки. Тоді номер варіанту

 $N = 100a_2 + 10a_1 + a_0 = 2^9b_9 + 2^8b_8 + 2^7b_7 + 2^6b_6 + 2^5b_5 + 2^4b_4 + 2^3b_3 + 2^2b_2 + 2^1b_1 + b_0$ 

де bi − це біти номеру N в двійковому представленні.

Тип генератору вибирається з Таблиці 1.

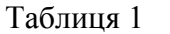

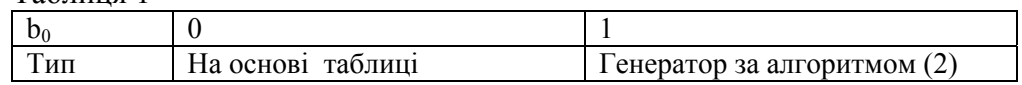

Набір частот представлений в Таблиці 2.

Таблиня 2

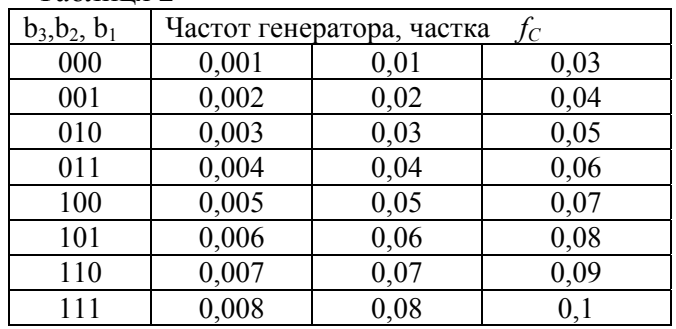

Генератор повинен мати розрядність, що задана в наступній таблиці

Таблиця 3

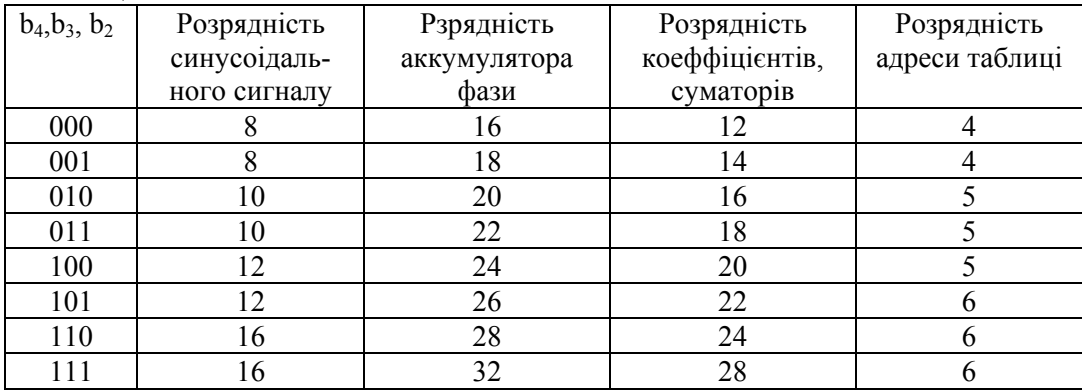

## **5. Розробка стенду для іспитів і режими тестування**

Генератор тестується в середовищі ActiveHDL з додаванням стимулюючих сигналів для входів CLK і RST, з дослідженням графіків вихідних синусоідального і косинусоідального сигналів. Частота синхросигналу CLK повинна бути встановлена на 100 MГц.

Для кожної заданої частоти частота вихідного синусоідального сигналу повинна вимірюватись, вимірюючи період вихідного графік сигналу. Розраховується похибка цієї частоти.

## **6. Звіт про лабораторну роботу**

Звіт про лабораторну роботу повинен вміщувати:

- мету роботи,
- опис генератора,
- VHDL текст,
- графіки тестування,
- висновки.

# **Література**

1. Отнес Р., Эноксон Л. Прикладной анализ временных рядов. –М.:Мир. –1982. – 428 с.

2. Рабинер Л., Гоулд Б. Теория и применение цифровой обработки сигналов. –М.:Мир. –1978. – 848 с.